## **Instytut Pamięci Narodowej**

https://ipn.gov.pl/pl/upamietnianie/biezaca-dzialalnosc-biu/144230,Setna-rocznica-powrotu-do-stolicy-pulkow-WPuczestniczacych-w-zwycieskiej-wojnie.html 27.04.2024, 21:31

## **Setna rocznica powrotu do stolicy pułków WP uczestniczących w zwycięskiej wojnie polskobolszewickiej – Warszawa, 22 maja 2021**

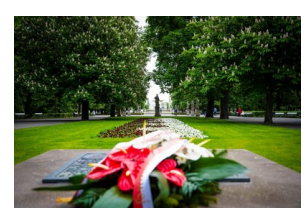

Dyrektor Biura Upamiętniania Walk i Męczeństwa IPN Adam Siwek złożył wiązankę przy tablicy upamiętniającej powrót zwycięskiego wojska. fot. MN/BUWiM

22 maja 1921 r. w Warszawie Marszałek Józef Piłsudski, wraz z gen. broni Kazimierzem Sosnkowskim uroczyście witał powracających ze zwycięskiej wojny polsko-bolszewickiej żołnierzy warszawskich pułków Wojska Polskiego - 21. Pułk Piechoty WP, 36. Pułk Piechoty, oraz 1. Pułk Szwoleżerów. Tego dnia miała miejsce defilada żołnierzy tych pułków przed marszałkiem Józefem Piłsudskim. Następnie w Ogrodzie Saskim przy specjalnie wystawionych stołach, 700 żołnierzy zasiadło do uroczystego obiadu wydanego przez naczelnika.

22 maja 2021 r. w setną rocznicę tego wydarzenia, dyrektor Biura Upamiętniania Walk i Męczeństwa IPN Adam Siwek złożył wiązankę przy tablicy w warszawskim Ogrodzie Saskim upamiętniającej powrót zwycięskiego wojska.

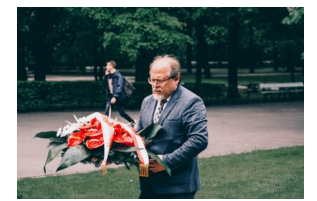

Dyrektor Biura Upamiętniania Walk i Męczeństwa IPN Adam Siwek złożył wiązankę przy tablicy upamiętniającej powrót zwycięskiego wojska. fot. MN/BUWiM

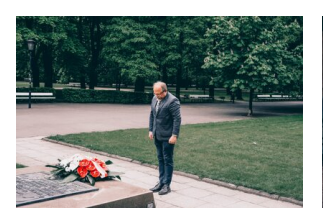

Dyrektor Biura Upamiętniania Walk i Męczeństwa IPN Adam Siwek złożył wiązankę przy tablicy upamiętniającej powrót zwycięskiego wojska. fot. MN/BUWiM

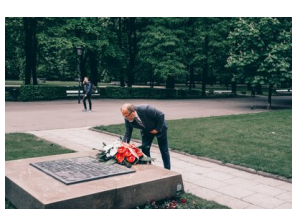

Dyrektor Biura Upamiętniania Walk i Męczeństwa IPN Adam Siwek złożył wiązankę przy tablicy upamiętniającej powrót zwycięskiego wojska. fot. MN/BUWiM

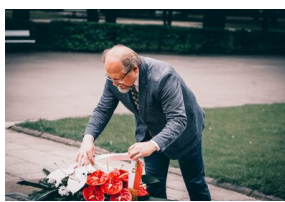

Dyrektor Biura Upamiętniania Walk i Męczeństwa IPN Adam Siwek złożył wiązankę przy tablicy upamiętniającej powrót zwycięskiego wojska. fot. MN/BUWiM

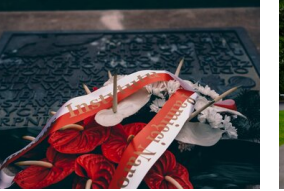

Dyrektor Biura Upamiętniania Walk i Męczeństwa IPN Adam Siwek złożył wiązankę przy tablicy upamiętniającej powrót zwycięskiego wojska. fot. MN/BUWiM

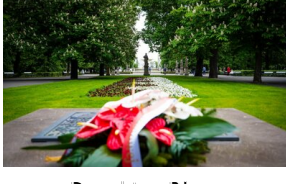

Dyrektor Biura Upamiętniania Walk i Męczeństwa IPN Adam Siwek złożył wiązankę przy tablicy upamiętniającej powrót zwycięskiego wojska. fot. MN/BUWiM

12 listopada 1938 r. gen. broni Kazimierza Sosnkowskiego w obecności prezydenta Warszawy Stefana Starzyńskiego odsłonił tablicę upamiętniającą ten dzień.

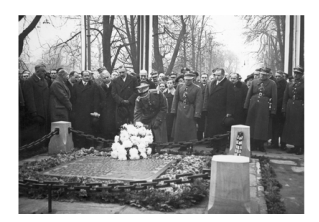

Odsłonięcie tablicy pamiątkowej w Ogrodzie Saskim w Warszawie, upamiętniającej miejsce, w którym przemawiał marszałek Józef Piłsudski

Tablica zaginęła po II wojnie światowej. Została odtworzona i ponownie odsłonięta w Święto Niepodległości Polski – 11 listopada 1995 r. W 2011 roku została wyremontowana i

umieszczona na nowym cokole by była lepiej widoczna.